# **SITORY Sistem Inventory Menggunakan Metode FIFO (First In First Out) dan Algoritma Caesar Chiper SKRIPSI SARJANA REKAYASA TEKNOLOGI INFORMATIKA**

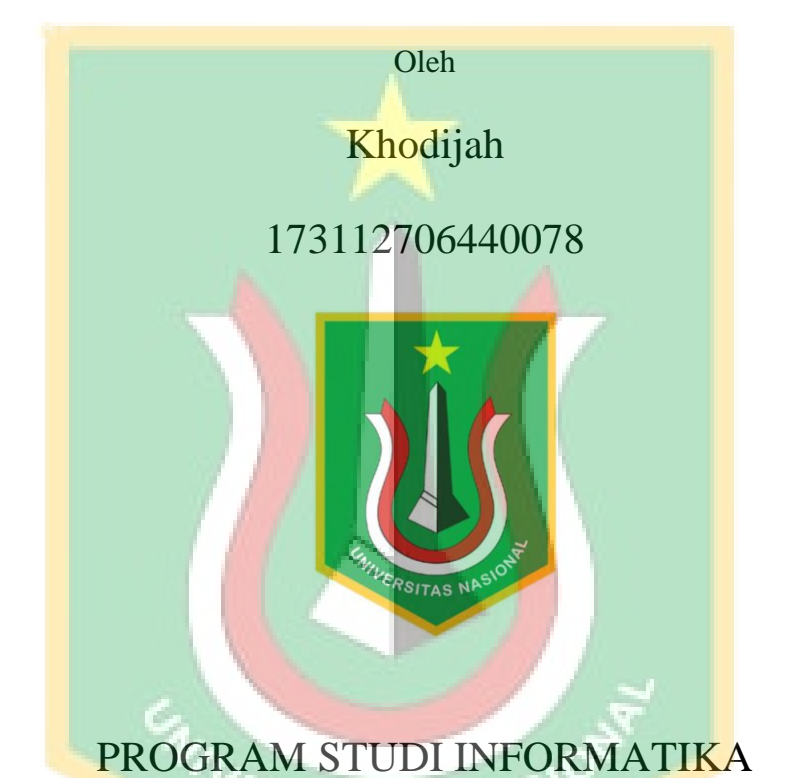

## FAKULTAS TEKNOLOGI KOMUNIKASI DAN

## INFORMATIKA

UNIVERSITAS NASIONAL

2022

## **HALAMAN JUDUL**

### **SITORY Sistem Inventory Menggunakan**

## **Metode FIFO (First In First Out) dan**

## **Algoritma Caesar Chiper**

### **SKRIPSI SARJANA**

Karya ilmiah sebagai salah satu syarat untuk memperoleh gelar Sarjana Teknik Teknologi Informatika dari Fakultas Teknologi Komunikasi dan Informatika

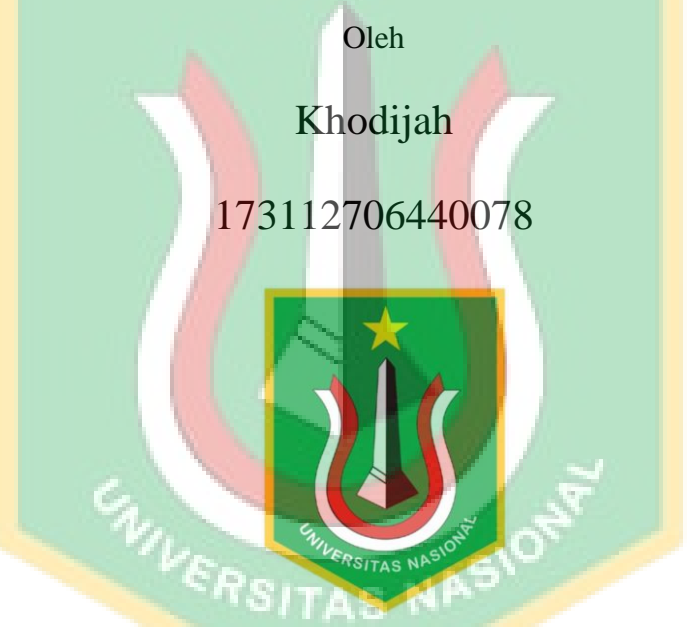

PROGRAM STUDI INFORMATIKA

# FAKULTAS TEKNOLOGI KOMUNIKASI DAN

## INFORMATIKA

# UNIVERSITAS NASIONAL

2022

# HALAMAN PENGESAHAN **TUGAS AKHIR**

SITORY Sistem Inventory Menggunakan Metode FIFO (First In First Out) dan Algoritma Caesar Chiper

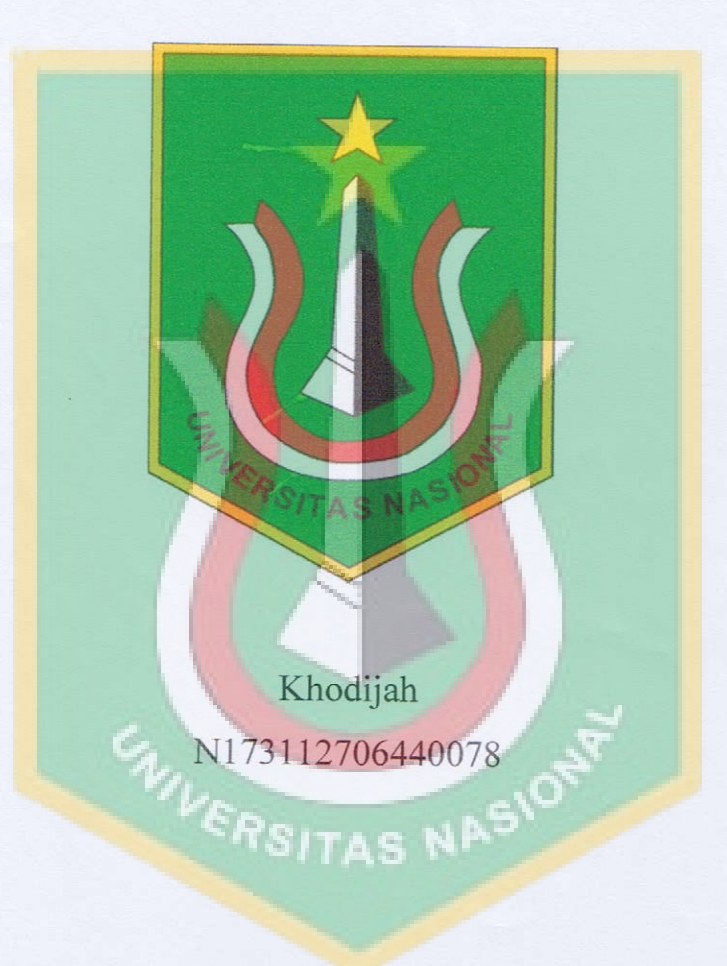

Dosen Pembimbing 1

(Aris Gunaryati, S.Si, MMSI)

### PERNYATAAN KEASLIAN TUGAS AKHIR

Saya menyatakan dengan sesungguhnya bahwa Tugas Akhir dengan judul:

**SITORY Sistem Inventory Menggunakan** Metode FIFO (First In First Out) dan **Algoritma Caesar Chiper** 

Yang dibuat untuk melengkapi salah satu persyaratan menjadi Sarjana Komputer pada Program Studi Informatika, Fakultas Teknologi Komunikasi dan Informatika Universitas Nasional, sebagaimana yang saya ketahui adalah bukan merupakan tiruan atau publikasi dari Tugas Akhir yang pernah diajukan atau dipakai untuk mendapatkan gelar di lingkungan Universitas Nasional maupun perguruan tinggi atau instansi lainnya, kecuali pada bagian bagian tertentu yang menjadi sumber informasi atau acuan yang dicantumkan sebagaimana mestinya.

VERSITAS NASIO

Jakarta, 9 Maret 20223

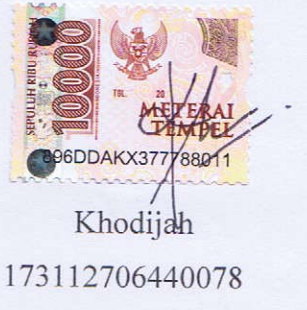

### LEMBAR PERSETUJUAN TUGAS AKHIR

Tugas Akhir dengan judul:

# **SITORY Sistem Inventory Menggunakan** Metode FIFO (First In First Out) dan **Algoritma Caesar Chiper**

Dibuat untuk melengkapi salah satu persyaratan menjadi Sarjana Komputer pada Program Studi Informatika, Fakultas Teknologi Komunikasi dan Informatika Universitas Nasional. Tugas Akhir ini diujikan pada Sidang Akhir Semester Ganjil 2022-2023 pada tanggal 27 Februari Tahun 2023

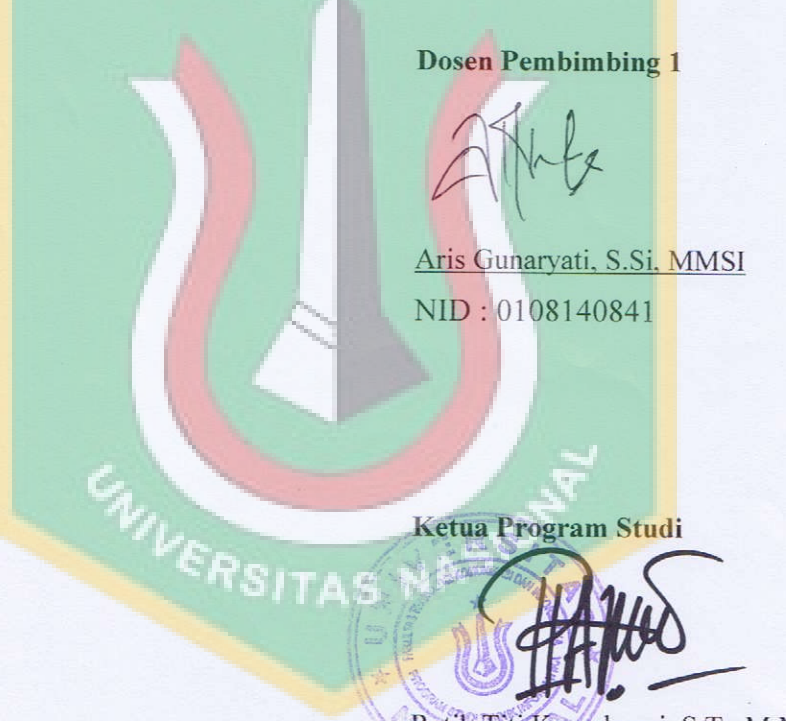

Ratih Titi Komalasari, S.T., M.M., MMSI NID: 0103150850

## LEMBAR PERSETUJUAN JUDUL YANG TIDAK ATAU YANG DIREVISI

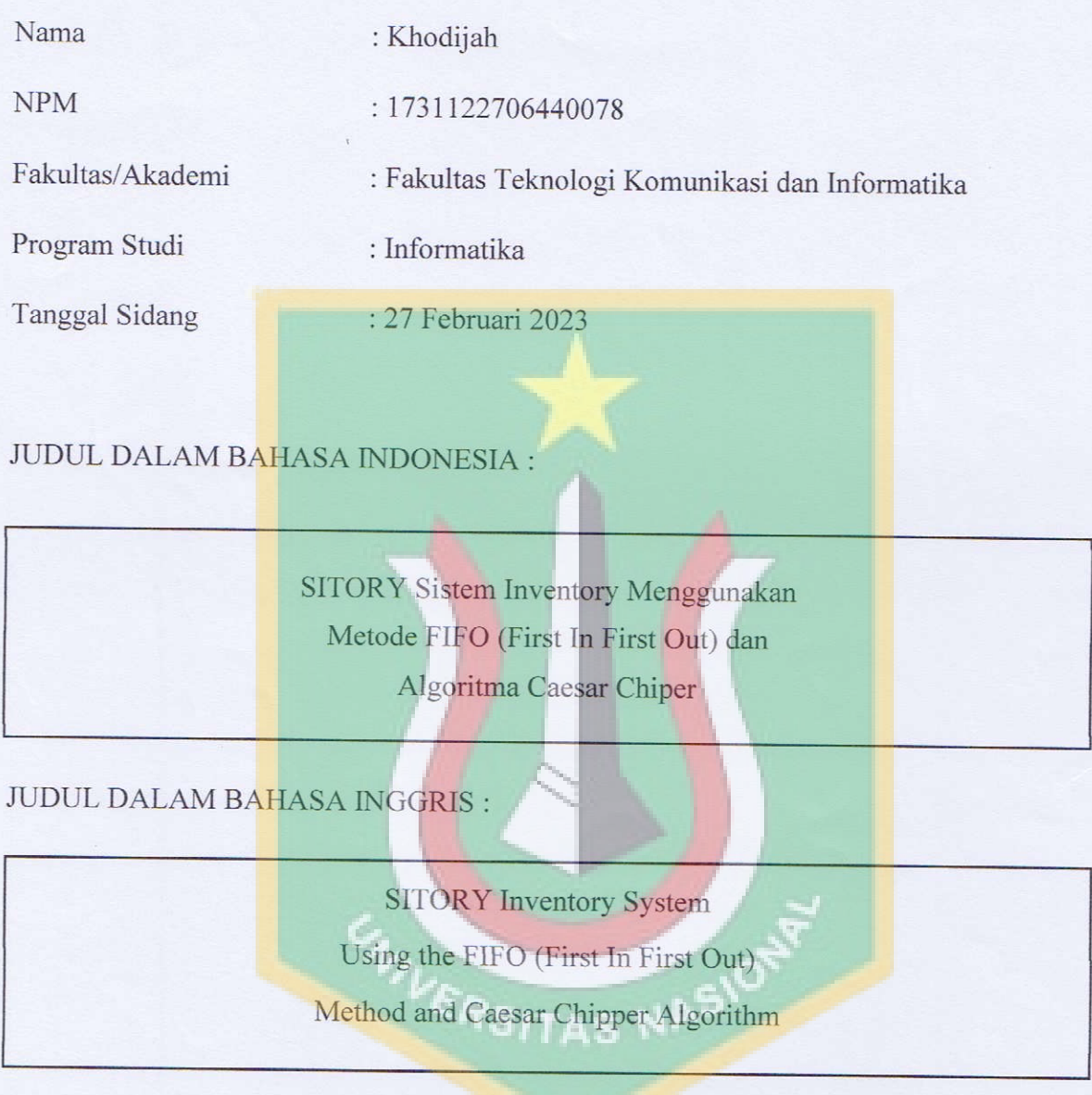

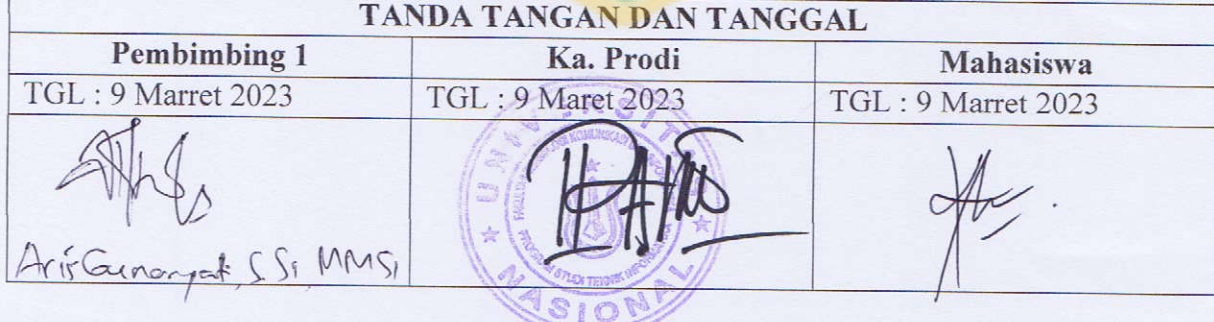

#### LEMBAR PERNYATAAN ORISINALITAS

Skripsi ini adalah hasil karya sendiri, dan semua sumber yang dikutip maupun dirujuk telah saya nyatakan dengan benar. Bilamana dikemudian hari ditemukan bahwa karya tulis ini menyalahi peraturan yang ada berkaitan etika dan kaidah penulisan karya ilmiah yang berlaku, maka saya bersedia dituntut dan diproses sesuai dengan ketentuan yang berlaku.

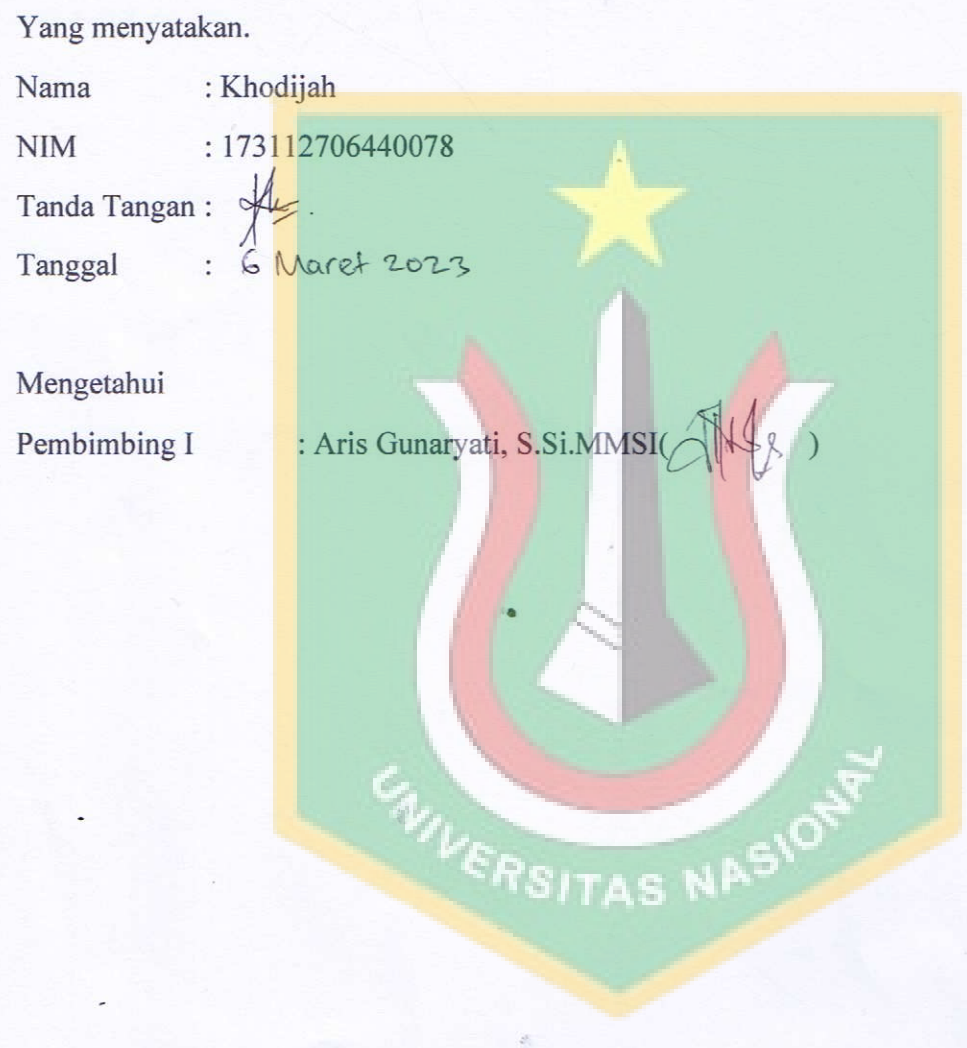

空

## **LEMBAR PENGESAHAN TUGAS SARJANA**

# SITORY Sistem Inventory Menggunakan Metode FIFO (First In

First Out) dan Algoritma Caesar Chiper

Oleh

Khodijah 173112706440078

Program Studi Informatika Fakultas Teknologi Komunikasi dan Informatika

Disetujui pada tanggal ... 6 Maret 2022

**PSITAS NAS** 

í.

Pembimbing I

(Aris Gunaryati, S.Si, MMSI) NID: 0108140841

### **KATA PENGANTAR**

Puji dan syukur penulis panjatkan kepada Tuhan Yang Maha Esa yang telah memberikan rahmat dan karunia sehingga penulis dapat menyelesaikan skripsi dengan judul "**SITORY Sistem Inventory Menggunakan Metode FIFO (First In First Out) dan Algoritma Caesar Chiper**" sebagai salah satu syarat kelulusan Program Studi Sarjana Teknik Informatika Fakultas Teknologi Komunikasi dan Informatika.

Penelitian dan penulisan skripsi ini tidak terlepas dari bantuan berbagai pihak, oleh karena itu penulis menyampaikan banyak terima kasih terutama kepada dosen pembimbing Tugas Akhir, Aris Gunaryati, S.Si, MMSi yang telah meluangkan banyak waktu, tenaga, pikiran, bimbingan, arahan, motivasi serta memaklumi segala kekurangan penulis selama penelitian tugas akhir dan penyusunan skripsi. Penulis juga mengucapkan banyak terima kasih kepada :

- 1. Perusahaan PT. IMS Indopradana Mahakarya Sejahtera yang telah memberikan bantuan penelitian dalam bentuk dana/data/sarana prasarana.
- 2. Ayah dan Ibu selaku orang tua penulis yang telah banyak memberi dukungan salam segala bentuk yang tak terhitung.
- 3. Segala dosen pengajar di Program Studi Teknik Informatika FTKI maupun dosen di Program Studi lain yang memberikan banyak ilmu.
- 4. Teman-teman seangkatan dan sehimpunan berbagai angkatan yang telah membantu dan mendukung.
- 5. Dickypradana Abdulrahman Julianto S.Kom dan Evita Putri yang telah memberikan banyak dukungan semangat.

Akhir kata, semoga Tuhan Yang Maha Esa membalas kebaikan dan bantuan yang telah diberikan dengan hal yang lebih baik. Penulis mengharapkan kritik dan saran yang bersifat membangun dan semoga skripsi ini dapat memberikan manfaat di bidang Teknologi Informatika.

Jakarta, 25 Desember 2022

(Khodijah)

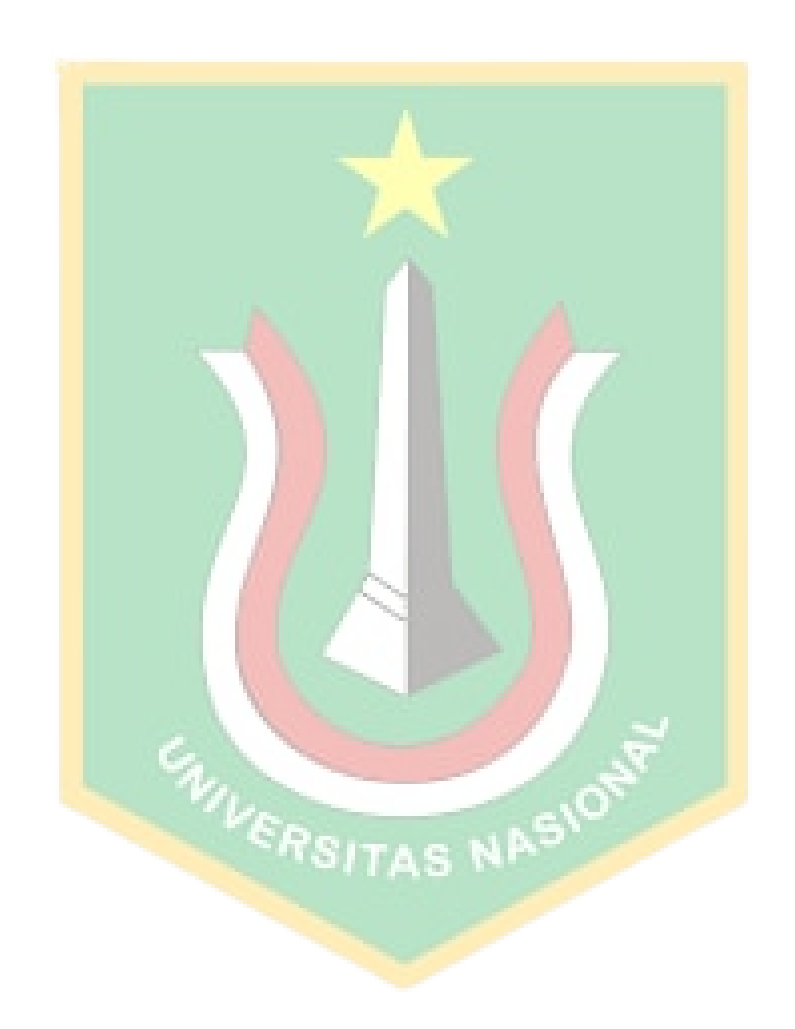

### **LEMBAR PERSETUJUAN PUBLIKASI**

Sebagai sivitas akademis Program Studi Teknik Informatika, Fakultas Teknologi Komunikasi dan Informatika, saya yang bertanda tangan dibawah ini:

Nama : Khodijah

NIM : 173112706440078

Demi pengembangan ilmu pengetahuan, menyetujui untuk memberikan kepada Fakultas Teknologi Komunikasi dan Informatika, Hak Bebas Royalti Noneklusif (*Non-exclusive Royalti Free Right*) atas karya ilmiah saya yang berjudul:

### **SITORY Sistem Inventory Menggunakan Metode FIFO (First In First Out) dan Algoritma Caesar Chiper**

Beserta perangkat yang ada (jika diperlukan). Dengan Hak ini Fakultas Teknologi Komunikasi dan Informatika berhak menyimpan, mengalihmedia/formatkan, mengelola dalam bentuk pangkalan data(*database*), merawat, dan mempublikasikan tugas akhir saya selama tetap mencantumkan nama saya sebagai penulis/pencipta dan sebagai milik Hak Cipta.

Demikian pernyataan ini saya buat dengan sebenarnya.

Dibuat di : Jakarta

Pada tanggal : 25 Desember 2022

Yang menyatakan

SION

(Khodijah)

#### **ABSTRAK**

PT. Indopradana Mahakarya Sejahtera merupakan perusahaan pengadaan di bidang kemasan, seperti botol kosmetik. PT. Indopradana Mahakarya Sejahtera sudah memiliki *inventory* dimana barang persediaan akan di input kedalam stok barang, lalu penjualan akan dilakukan dengan melihat stok barang yang tersedia. Manajemen inventory sangat penting untuk meningkatkan produktivitas dan kinerja perusahaan dalam mengelola barang dan stok barang. Sistem inventory yang dijalankan saat ini masih bersifat manual dan memiliki banyak kelemahan dan kekurangan yang menghambat kinerja perusahaan dan sangat menyita waktu mulai dari pencatatan barang hingga pembuatan laporan. Tujuan dari penelitian ini adalah untuk membuat sistem informasi inventory berbasis web yang dapat digunakan oleh perusahaan. Sistem ini mencakup manajemen inventaris, entri transaksi pembelian, manajemen pengiriman, entri transaksi penjualan, pembuatan laporan dan tanda terima penjualan secara real-time. Metode yang akan digunakan pada penelitian ini adalah metode *FIFO (First In First Out)* yang akan diterapkan pada penjualan barang, dan ketika terjadi penjualan barang maka secara otomatis sistem akan mendapatkan barang dengan tanggal pembelian yang lebih lama. Penelitian ini juga menggunakan algoritma *Caesar Chiper* untuk mengamankan data pada basis data yang pada saat dimasukkan akan mengenkripsi data yang masuk ke basis data kemudian mendekripsinya untuk ditampilkan pada tampilan web. Dari penelitian ini dihasilkan sebuah "*SITORY Sistem Inventory Menggunakan Metode FIFO (First In First Out) dan Algoritma Caesar Chiper"*, yang akan membantu masalah yang ada pada PT. Indopradana Mahakarya Sejahtera.

Kata Kunci : Inventory, Metode, FIFO (First In First Out), Algoritma, Caesar Chiper

#### **ABSTRACT**

PT. Indopradana Mahakarya Sejahtera is a procurement company in the field of packaging, such as cosmetic bottles. PT. Indopradana Mahakarya Sejahtera already has an inventory where supplies will be inputted into stock, then sales will be made by looking at the available stock. Inventory management is very important to increase productivity and company performance in managing goods and stock of goods. The inventory system that is currently running is still manual and has many weaknesses and deficiencies that hinder the company's performance and is very time-consuming starting from recording goods to preparing reports. The purpose of this research is to create a web-based inventory information system that can be used by companies. The system includes inventory management, purchase transaction entry, shipping management, sales transaction entry, report generation and sales receipt in real-time. The method that will be used in this study is the FIFO (First In First Out) method which will be applied to the sale of goods, and when a sale of goods occurs, the system will automatically obtain goods with a longer purchase date. This study also uses the Caesar Chiper algorithm to secure data in the database which when entered will encrypt the data entered into the database and then decrypt it for display on a web display. This research resulted in a "SITORY Inventory" System Using the FIFO (First In First Out) Method and Caesar Chiper Algorithm", which will help with problems that exist at PT. Indopradana Mahakarya Sejahtera.

Key Word : Inventory, Method, *FIFO (First In First Out), Algorithm* , *Caesar Chiper*

### **DAFTAR ISI**

<span id="page-13-0"></span>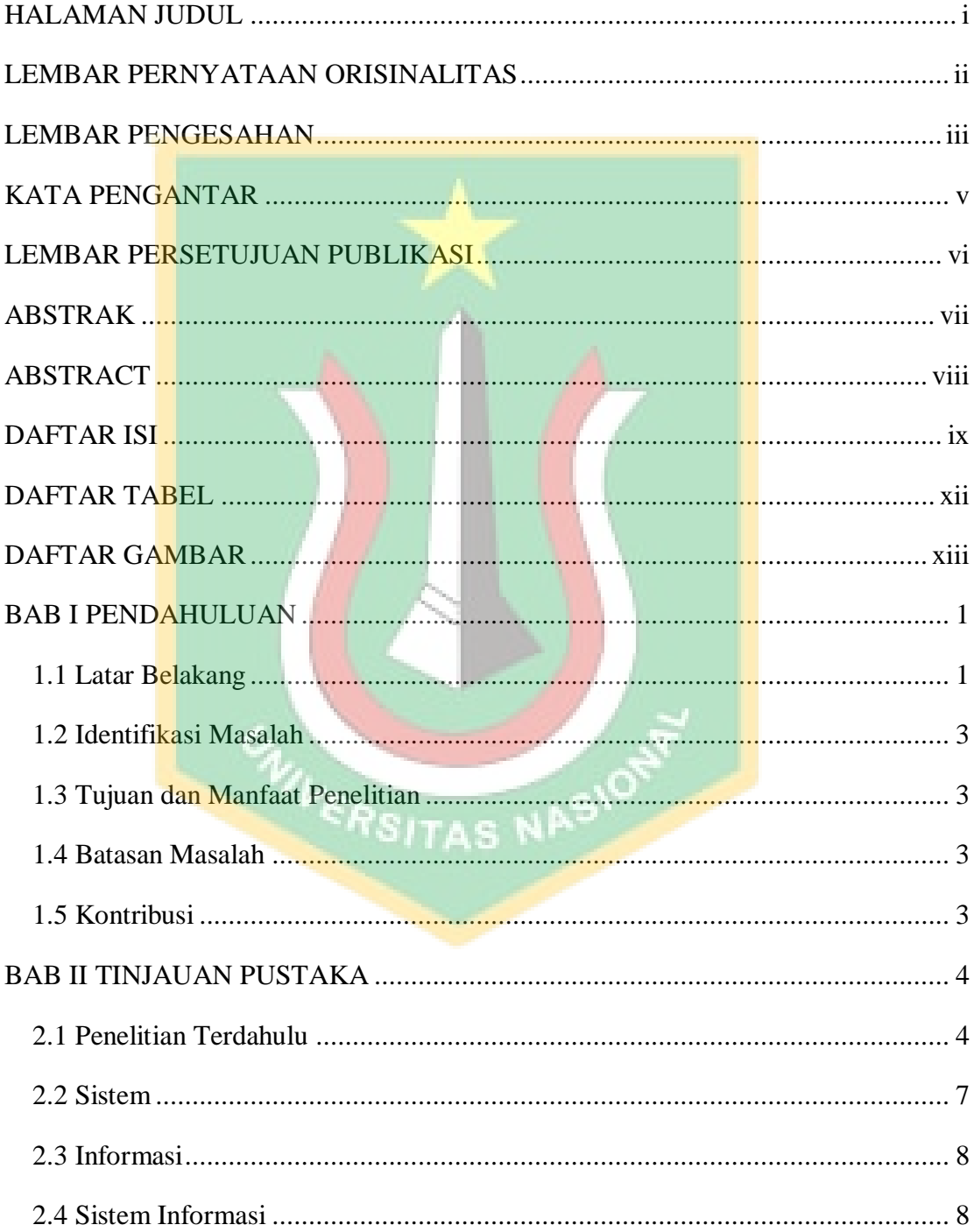

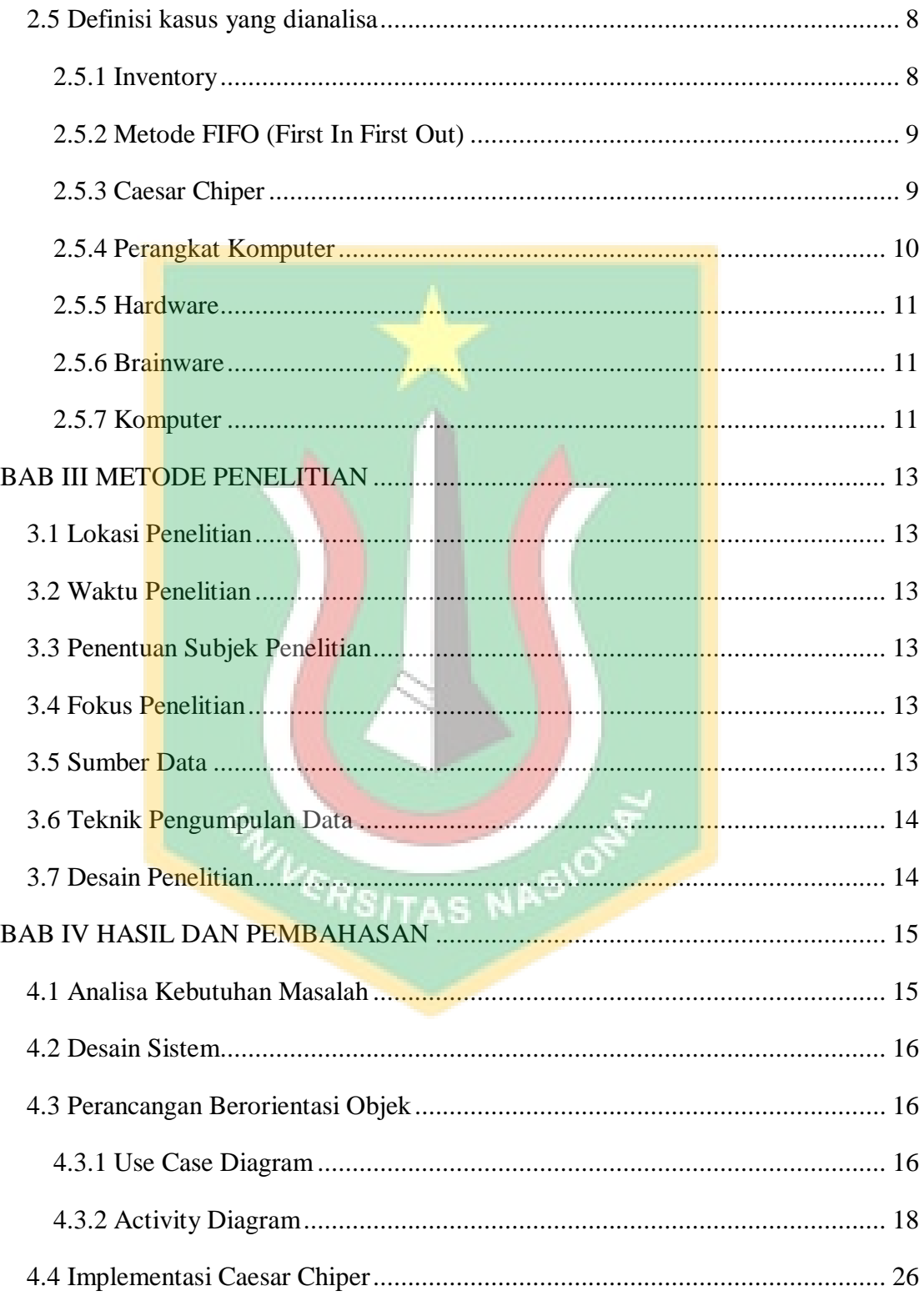

<span id="page-15-0"></span>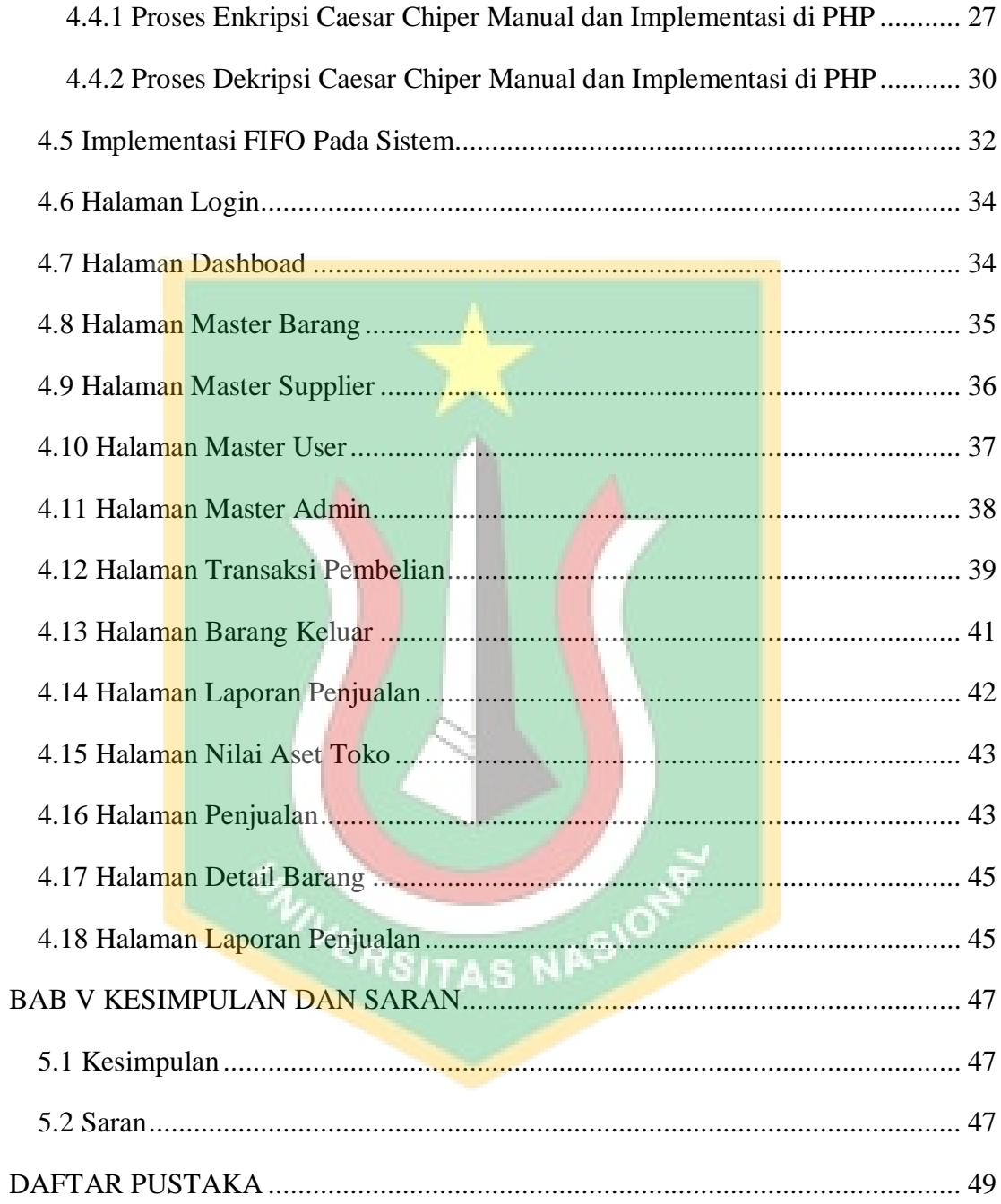

### **DAFTAR TABEL**

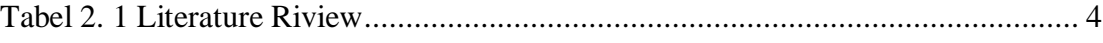

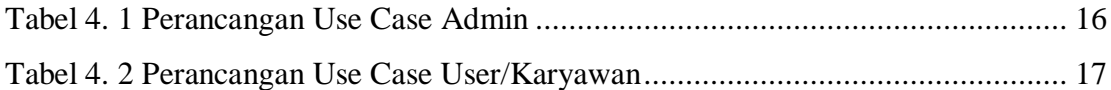

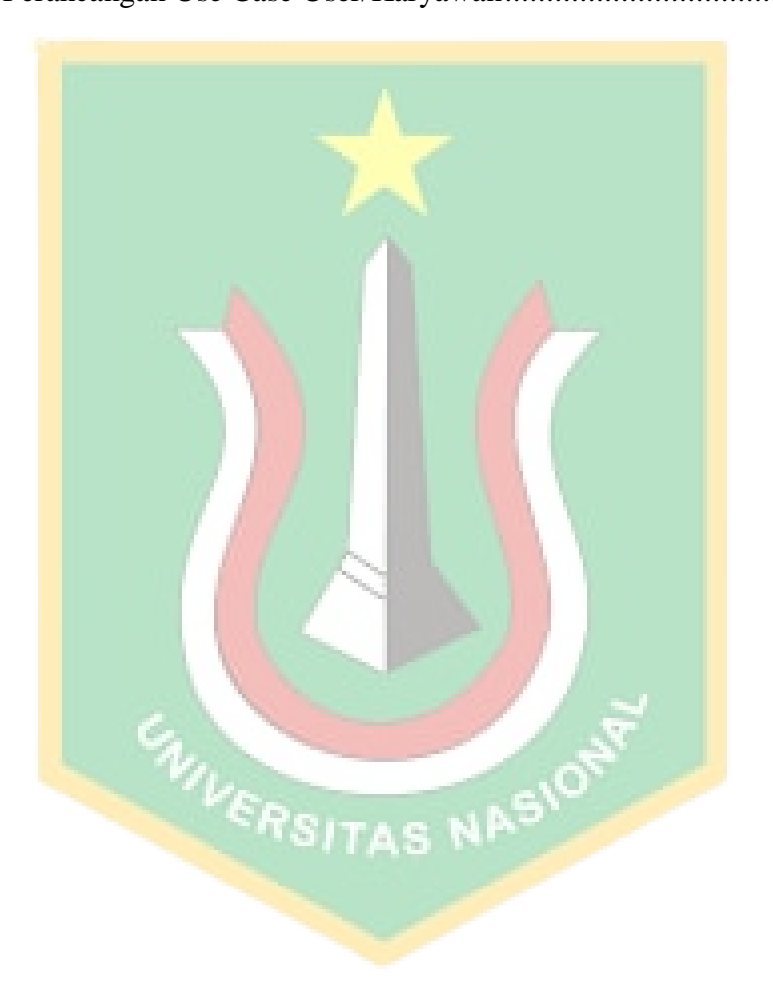

### **DAFTAR GAMBAR**

<span id="page-17-0"></span>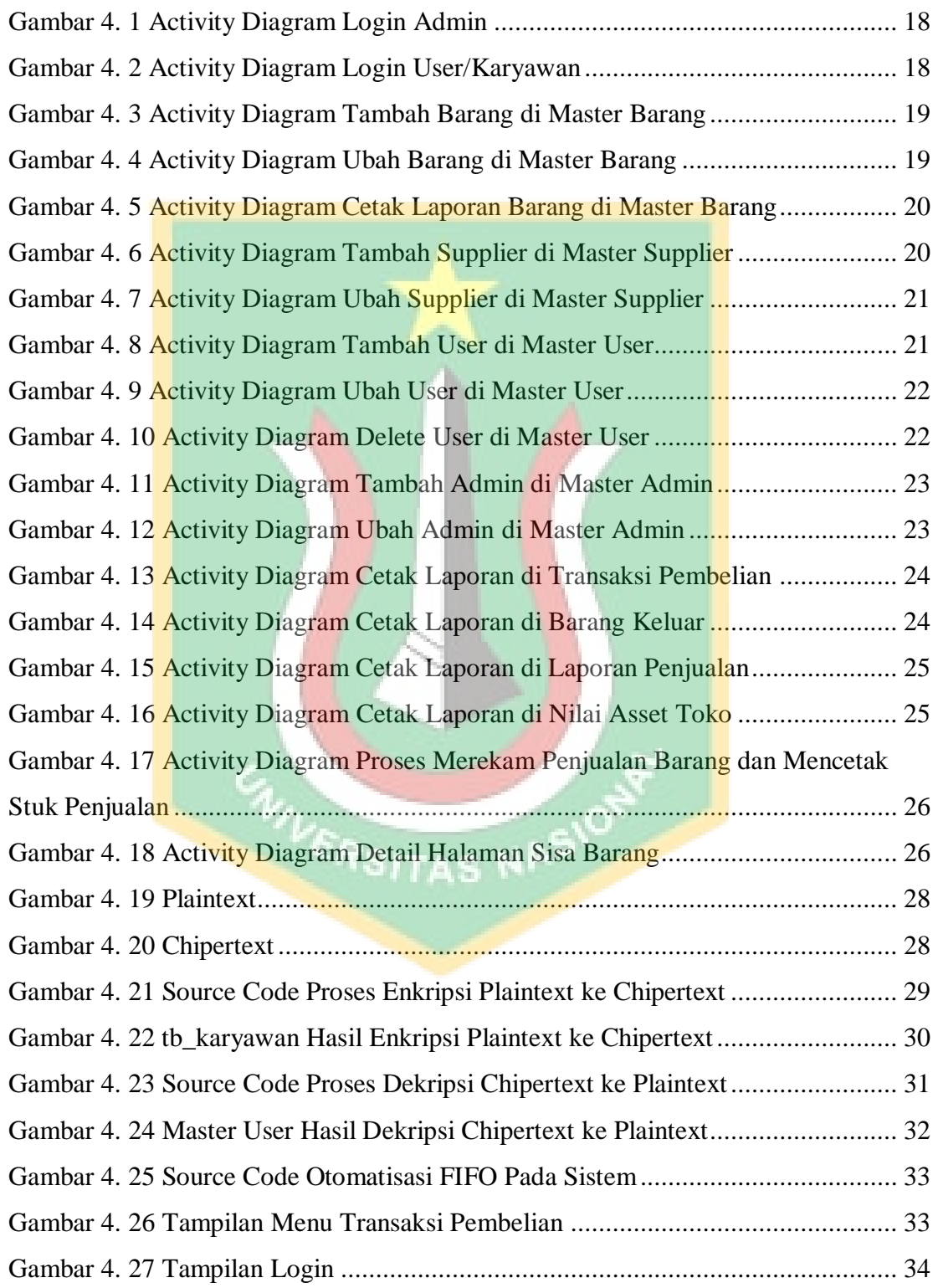

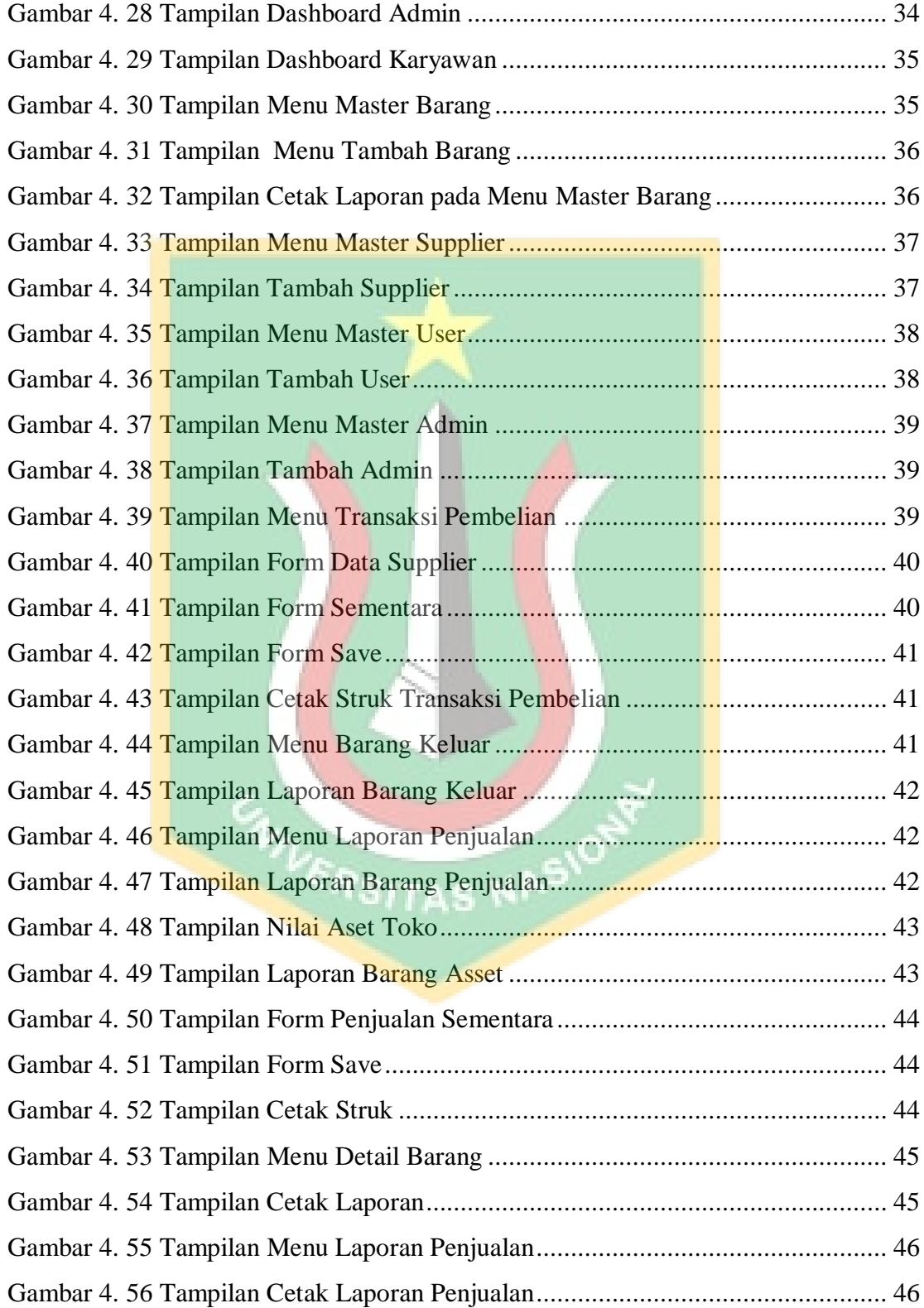